附件 いっしょう しゅうしょう しんしゃく しゅうしょく

1.招聘宣传链接,扫码了解学院并预报名,选择参加站次, 提前接收短信通知。

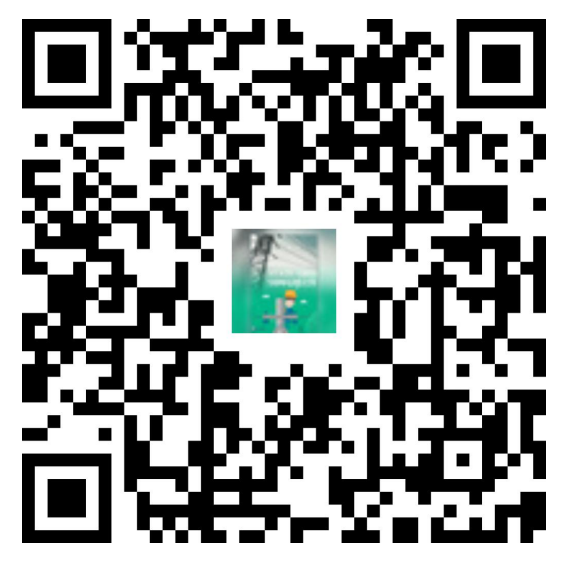

2.公司招聘平台报名,扫码注册国网招聘平台,完善简历后, 关注学院。

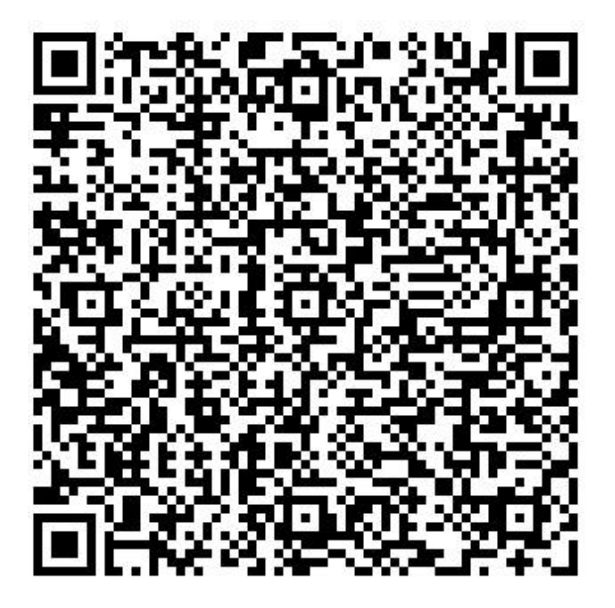